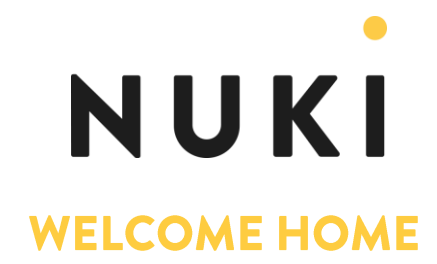

## Nuki lanza Opener, una solución para abrir la puerta de la calle en edificios de forma remota

Graz (Austria), 30 de enero de 2020 - Nuki, la empresa líder en desarrollo de cerraduras inteligentes, ha anunciado la llegada a España de Nuki Opener, su solución para dar acceso a los portales de edificios de forma remota. Opener se conecta directamente al interfono de casa para permitir a los usuarios abrir la puerta de la calle a través del Smartphone. De esta forma, Nuki se convierte en una solución completa para todos aquellos que viven en pisos, ya que da a acceso completo al hogar a través el móvil, eliminando la necesidad del uso de llaves.

"El lanzamiento de Opener es un gran paso para nosotros, especialmente en España", explica Martin Pansy, CEO de Nuki. "Alrededor del 50% de los europeos viven en pisos, pero esta cifra se eleva hasta más del 65% en España<sup>1</sup>. Queremos que los usuarios puedan usar Nuki en sus casas, pero también en pisos y apartamentos sin tener que preocuparse por las llaves del portal. Por eso hemos desarrollado Opener".

La nueva solución de Nuki se conecta de forma sencilla al interfono que está situado dentro del hogar para convertirlo en un dispositivo inteligente. La app de Nuki guía a los usuarios paso a paso para que puedan instalar el dispositivo en tan solo unos minutos. La conexión permite abrir la puerta de la calle del edificio de la misma forma que cuando contestamos al timbre, ya que Opener activa el botón de apertura que da acceso a la portería. Mediante Nuki Bridge, Opener se conecta a la red para dar un control total a los usuarios a través del Smartphone.

Opener cuenta además con la opción "Ring to Open", que permite acceder al portal sin siquiera sacar el teléfono del bolsillo. Esto es posible gracias a la tecnología de geofencing o geocerca integrada en Nuki, que detecta al usuario cuando se acerca al edificio para permitirle entrar simplemente tocando al timbre. Así, la puerta se abrirá automáticamente cuando las personas con permiso activado desde la app piquen.

Nuki Opener se puede instalar en la mayoría de interfonos de las principales marcas. Para asegurar a los usuarios que podrán usar el dispositivo sin problemas, Nuki dispone de un sencillo test de compatibilidad en su web: https://nuki.io/es/opener/

## Seguridad probada con AV-TEST

Nuki trabaja para que todos sus productos ofrezcan la máxima garantía de seguridad. Al igual que el resto de dispositivos de la compañía austríaca, Opener cuenta con el sello "Producto Smart Home Testeado" otorgado por en el instituto de seguridad informática AV-TEST.

Pansy recuerda que la seguridad siempre ha sido el centro de los desarrollos de Nuki: "Hemos tenido claro desde el principio que la comodidad a expensas de la seguridad no puede existir. Nuestro reto es combinar el confort y la protección del hogar. Por esta razón solamente lanzamos soluciones e implementamos nuevas funcionalidades a nuestros productos cuando no hay dudas sobre su seguridad". Para asegurar el cumplimiento de todos los estándares de seguridad, los productos Nuki son sometidos a revisiones y certificaciones por parte de expertos externos.

## Nuki Opener, compatible con IFTTT

Opener cuenta con compatibilidad total con los protocolos desarrollados dentro de la plataforma de automatización IFTTT. De esta forma, es posible simplificar procesos en el hogar inteligente a través de enlaces simples y condiciones lógicas sencillas. La cerradura Nuki Smart Lock 2.0 es compatible con IFTTT desde su lanzamiento y todos los complementos disponibles también cuentan con dichos protocolos. Gracias a ello, se pueden crear procesos como por ejemplo: "desbloquear la cerradura inteligente Nuki cuando se abra la puerta de la calle" o "hacer que las luces inteligentes parpadeen cuando cuando alguien llame".

## Acerca de Nuki Home Solutions

Nuki Home Solutions es un proveedor líder de soluciones de actualización y acceso inteligente en Europa. La visión de la compañía está dirigida a hacer que las cerraduras de las puertas existentes sean más inteligentes y, por lo tanto, a reemplazar a la llave física. La cartera de productos actual incluye Nuki Combo, que consta de Nuki Smart Lock y Nuki Bridge, Nuki Opener, una solución para la puerta principal de edificios de apartamentos, así como varias extensiones de productos inteligentes como Nuki Fob y Nuki Keypad. Nuki Home Solutions fue fundada en 2014 en Graz por Up to Eleven. El CEO de Nuki Home Solutions es Martin Pansy. Puedes encontrar más información en https://nuki.io/es/

<sup>1</sup> Datos de Eurostat en 2015